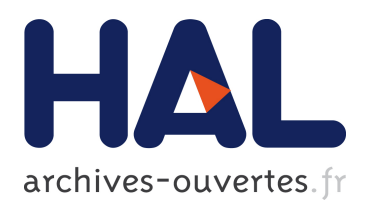

Appui au volet " Professionnalisation des organisations de producteurs " du projet BV-LAC. Utilisation du réseau de fermes de références : valorisation des bases de données " parcelles " pour identification des itinéraires techniques et identification de scénario de préparation de campagne.

E. Penot

# ▶ To cite this version:

E. Penot. Appui au volet " Professionnalisation des organisations de producteurs " du projet BV-LAC. Utilisation du réseau de fermes de références : valorisation des bases de données " parcelles " pour identification des itinéraires techniques et identification de scénario de préparation de campagne.. 2009. <cirad-00767607>

# HAL Id: cirad-00767607 <http://hal.cirad.fr/cirad-00767607>

Submitted on 20 Dec 2012

HAL is a multi-disciplinary open access archive for the deposit and dissemination of scientific research documents, whether they are published or not. The documents may come from teaching and research institutions in France or abroad, or from public or private research centers.

L'archive ouverte pluridisciplinaire HAL, est destinée au dépôt et à la diffusion de documents scientifiques de niveau recherche, publiés ou non, ´emanant des ´etablissements d'enseignement et de recherche français ou étrangers, des laboratoires publics ou privés.

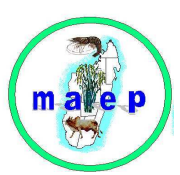

## REPOBLIKAN'I MADAGASIKARA MINISTERE DE L'AGRICULTURE, DE L'ELEVAGE ET DE LA PÊCHE

------------ Projet de mise en valeur et de protection des Bassins versants du Lac Alaotra **-----------** 

# **APPUI AU VOLET « PROFESSIONALISATION DES ORGANISATIONS DE PRODUCTEURS » DU PROJET BV-LAC**

**Aide mémoire** 

**Utilisation du réseau de fermes de références : valorisation des bases de données « parcelles « pour identification des itinéraires techniques et identification de scénario de préparation de campagne. Appui FAUR. Opération ZGC** 

> **Mission mars et avril 2009 Eric Penot (CIRAD)**

**--------- Mission d'appui auprès de la Cellule du projet Mission n°1/2009 Avril 2009** 

CELLULE DE MAITRISE D'ŒUVRE DELEGUEE CIRAD Ambatondrazaka

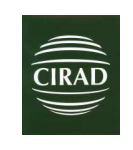

Mars /avril 2009

Financements : AFD CMG 1158 – Etat malgache - Bénéficiaires

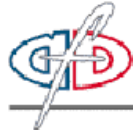

AGENCE FRANÇAISE DE DEVELOPPEMENT

# **Missions Mars/avril 2009 résumé**

L'objectif de cette mission est le suivant :

- Valorisation des bases de données « parcelles « pour chaque opérateur : validation définitive des itinéraires techniques standards dans Olympe
- Analyse prospective et identification de scénarios ; en 2 sessions de formation de 2 jours.
- Revue des activités en cours de Best et Berelac.
- Appui à la FAUR
- Revue des activités passées et en cours sur les ZGC

# **1 Le réseau de fermes de références (partie co-écrite avec Sophie Cauvy)**

## **1.1 Etat actuel du fichier** :

Médulline Terrier a rentré la majeure partie des informations dans un fichier qui fonctionne sur la version Olympe de janvier 2008 mais pas sur celle de juin. Nous allons voir avec JM Attonaty, le concepteur initial, pour résoudre rapidement ce problème.

#### Situation mi 2008

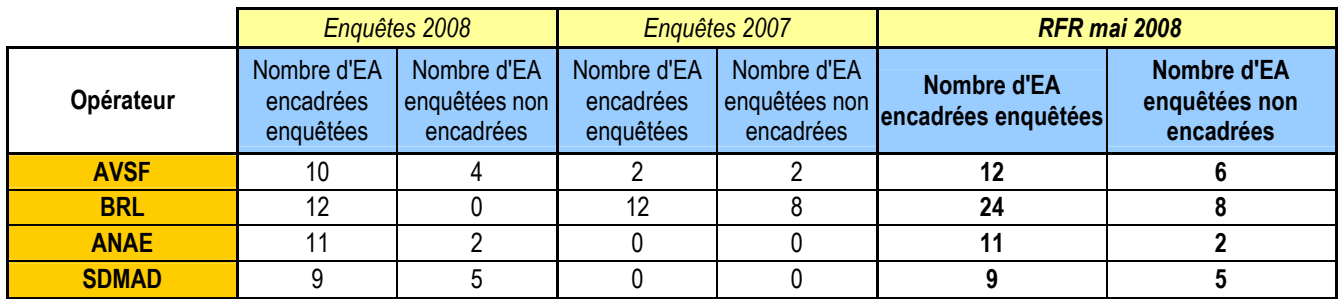

Total 78 exploitations

Il a été constaté que ce système est beaucoup trop lourd et le passage a BV lac II a nécessité un ré-ajustement.

#### **Situation mars 2009**

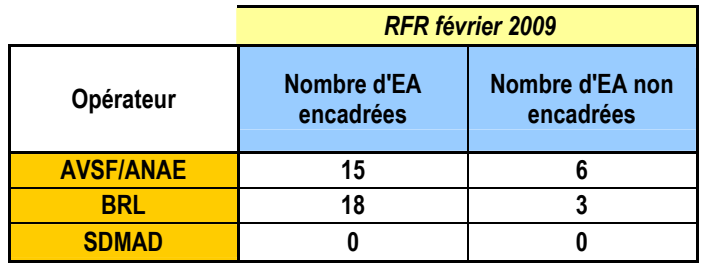

Total 42 exploitations

Le réseau actuel est donc de 42 exploitations couvrant les différents types.

Nouvelles propositions :

Zone BRL :

- on enlève M 301, exploitant de 72 ans sur PC 15 non représentatif, il sera remplacé par un nouvel exploitant choisis par BRL. :

#### Zone AVSF/ANAE :

- vérification de la représentativité des 3 exploitants pour la zone de Morafena
- rajouter un type E

#### **1.2 Utilisation des bases de données parcelles pour la construction d'ITK standard**

Ces bases de données nous donnent des indications fiables pour construire des itinéraires techniques (ITK) standards moyens par type et par année de SCV.

Après revue des principaux résultats de ces bases : il a été décidé de réaliser un certain nombre de ces ITK standards (entre 30 et 50) tenant compte des variétés, des positions de parcelles (RMME, baiboho, tanety..), des niveaux de fertilisation et d'autres facteurs importants. Ces ITK standard seront nommé par leur plante principale en rotation suivi du suffixe \_STD. Ils permettront de tester pour tous les types d'exploitations les possibilités d'amélioration par adoption de tels ou tels ITK en fonction des caractéristiques des exploitations. Chaque opérateur a fait une description rapide des ITK sur Excell. Une revue complète de ces ITK a été faite en janvier avec la stagiaire, Sophie Cauvy, puis revu, discuté et validé entre février et avril avec les opérateurs. Ces itinéraires techniques, validé et chiffré , seront ensuite présenté sous la forme de documents de travail dans la série AFD/BV-LAC

Bien sur ces observations permettent de « rectifier le tir » d'une année sur l'autre et d'adapter les propositions techniques des opérateurs aux types d'exploitation compte tenu des principales stratégies paysannes observées (prise de risque, niveau de confiance , type d'adoption, niveau d'intensification, modification des ITK et processus d'innovation etc ….Il a été clairement montré l'importance de bien nettoyer ces bases de données des données parfaites, fausse ou manifestement hors normes afin de pouvoir établir des ITK standards et des moyennes représentatives de production par système avec une analyse utilisant les tableaux dynamiques croisés (TDC). Il a fallu plusieurs mois de travail préalable de synthèse sur les bases de données puis une mise ne forme avec discussion de 2 mois avec S Cauvy pour identifier plus de 100 ITK. Si ces derniers illustrent bine d'une part l'extrême diversité de situations culturales rencontrées et donc autant de solutions techniques possibles ; ils sont cependant bien trop nombreux pour être tous testés. Certains seront utilisés pour la suivi évaluation de l'évolution des fermes du réseau et d'autres, simplifiés pour l'identification des alternatives par types d'exploitations et la création de scénarios de campagne.

Les opérateurs commencent à l'approprier l'outil. Si la période de mise au point de l'outil et la formation est une chose la mise ne couvre pendant la durée du projet et la continuation hoirs projet en est une autre ou doivent obligatoirement s'impliquer les membres de la cellule et en particulier les deux assistants en appui aux opérateurs.

Les fiches techniques et les résultats par ITK seront sortis en documents de travail de série collection AFD/BVLAC.

#### **1.3 Organisation pour l'actualisation des données du RFR**

Chaque année, les données sur les exploitations agricoles du réseau de fermes de références seront actualisées. La base actuelle comprend les données 2007 pour 20 exploitations et 2008 pour les 30 autres enquêtées en 2008.

Etant donné le passage à BV lac II avec un redécoupage des zones d'action des opérateurs, il va falloir adapter le réseau de fermes de références en conséquence. Nous avons également vu le problème de la multiplication des ITK par type te par année ce qui peut aboutir a un engorgement du fichier.

L'objectif final est d'obtenir un RFR qui soit représentatif et gérable avec un nombre limité mais suffisant d'exploitations situé vraisemblablement entre 40 et 50 pour l'ensemble des opérateurs et de la zone.

Une méthodologie a été proposée et synthétisée par S Cauvy dans le texte suivant :

Le fichier actuel d'Olympe comporte actuellement 42exploitations constituant le réseau de fermes de références, dont les données proviennent des enquêtes réalisées par Médulline Terrier pour la campagne 2007 2008 avec les prix de 2007. Cependant les prix et les exploitations évoluent d'une année sur l'autre et chaque année a donc besoin de son référentiel prix. Il est donc indispensable de dater les prix et les différents itinéraires techniques dans Olympe. Les conventions de modélisation des exploitations ont été expliques en détail dans le rapport de Médulline Terrier (2008). Chaque année les opérateurs devront réactualiser les enquêtes au près des exploitants.

• L'actualisation des prix sur Olympe :

Chaque année si les prix des produits et des charges changent il faudra recréer dans «Définition » : « Pour Ateliers » : « Produits » et « Charges » de nouveaux produits et charges actualisé et daté.

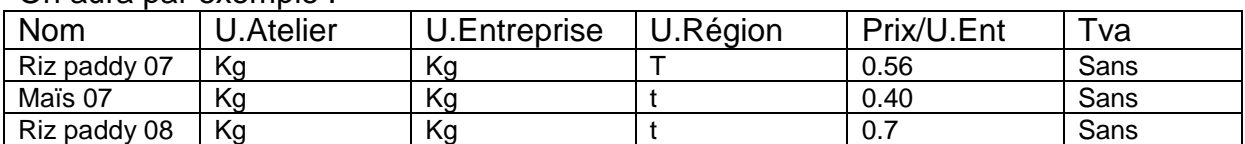

On aura par exemple :

• L'actualisation des cultures annuelles et de l'élevage :

Il existe 4 situations :

- L'agriculteur a gardé le même itinéraire technique et les prix du produit et des intrants sont équivalents : on utilisera l'itinéraire technique de l'année précédente
- L'agriculteur a gardé le même itinéraire technique mais les prix du produit et/ou des intrants ont changés. Il faut alors copie dans « Ateliers » : « Cultures » son itinéraire technique et modifier son titre en changeant la date et remplacer les produits et/ou intrants avec les même au bon prix.
- Les prix du produit et des intrants sont équivalents mais l'agriculteur a modifié son itinéraire technique. Il faut créer une nouvelle culture daté.
- Les prix du produit et des intrants ont changé et l'agriculteur a modifié son itinéraire techniques : il faut alors créer une nouvelle culture daté avec des nouveaux prix.

Il en est de même pour les itinéraires techniques standards si les prix changent !

Ensuite dans « Agriculteurs » : « Productions » : « Assolements » :

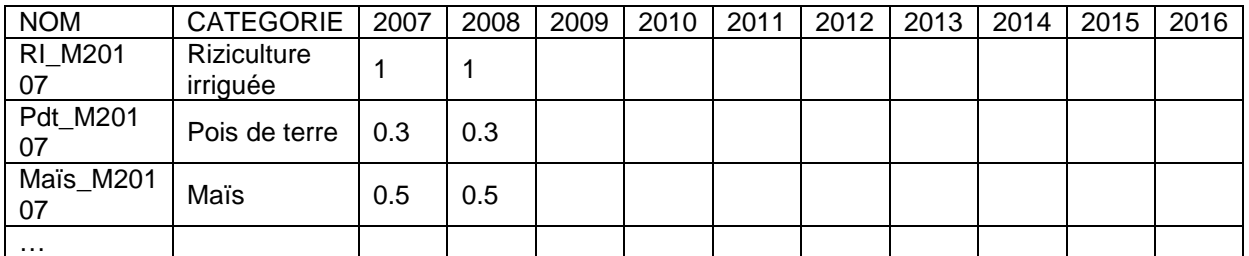

Si l'itinéraire technique est le même, il suffit d'inscrire le nombre d'hectare

 Si l'itinéraire technique est différent, l'ancien n'est donc valable que pour l'année précédente

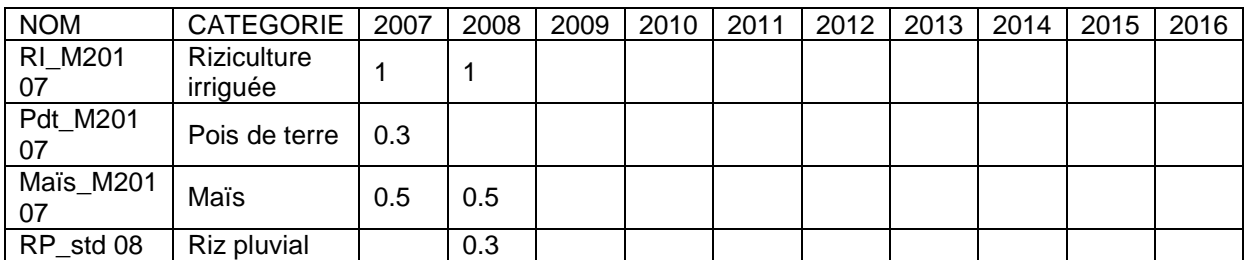

Pour plus de clarté il faut classer les itinéraires techniques dans des catégories différentes en fonction des productions et des années.

De même pour l'élevage dans « animaux ».

L'actualisation des cultures pérennes :

# Les arbres fruitiers :

Si les prix des produits n'évoluent pas il n'y a rien à changer car les itinéraires techniques restent les même, il n'y a aucun intrants. Cependant si les prix des produits sont différents. C'est dans l'itinéraire technique qu'il faut changer le produit par le produit actualisé.

Par exemple si à partir de 2008 qui correspond au début de la troisième phase de la production de l'arbre pour cet itinéraire technique ; le prix de la mangue change :

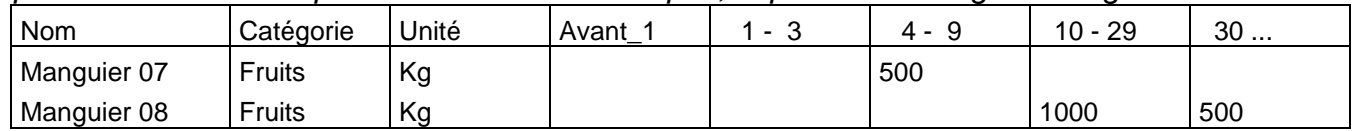

Mais si les prix ne changent qu'une année et pas durant toute la phase il faut créer de nouvelle phase avec des différents prix.

 Par exemple si la mangue a un prix différent(le prix de 2008) 4 ans à la fin de la troisième phase.

| .   |                     |       |                                   |  |  |     |          |               |
|-----|---------------------|-------|-----------------------------------|--|--|-----|----------|---------------|
| Nom | .<br>. ките<br>.711 | Unite | Avant<br>$\overline{\phantom{a}}$ |  |  | . . | ററ<br>ιu | ົ<br><b>.</b> |
|     |                     |       |                                   |  |  |     |          |               |

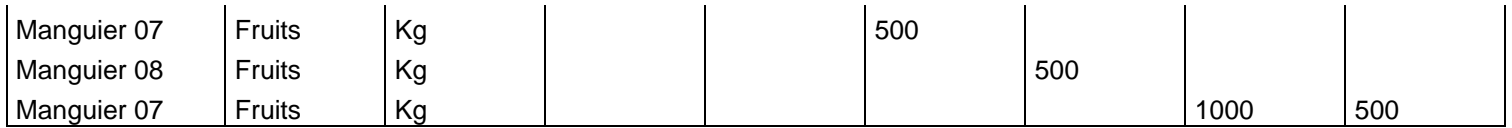

Les systèmes SCV :

Les systèmes SCV sont modélisés sous la forme d'une succession de cultures annuelles qui forment une culture pérenne. Ils sont donc rentrés dans « Ateliers » : « Pérennes ». Cependant lors de la prise d'information on ne connait que la première année. Chaque année les opérateurs doivent donc compléter l'itinéraire technique. Et éventuellement utilisé des nouveaux prix.

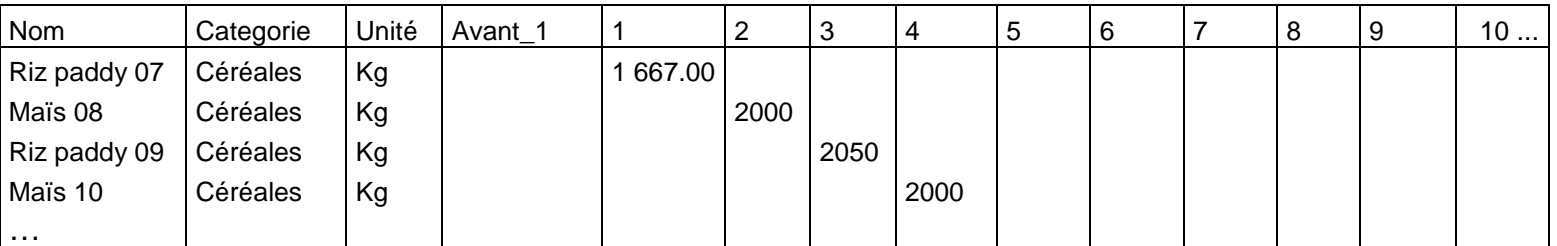

De même pour les charges et le temps de travail.

L'actualisation des cultures pluriannuelles :

Pendant toute la durée de la culture, l'actualisation se fait au niveau de « l'atelier » de la même façon qu'une culture pérenne.

Il faut compléter l'itinéraire technique au fur et à mesure des années.

Après une fois la durée de la culture expiée, il faut créer une nouvelle culture de la même façon que les cultures annuelles si l'itinéraire technique est différent.

#### L'actualisation de l'exploitation :

Elle se fait au niveau :

- des variables
- des charges de structures
- des recettes et dépenses diverses
- des recettes et dépenses privés

Il suffit de modifier les valeurs, de rajouter ou de supprimer les composantes précédentes.

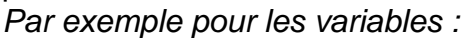

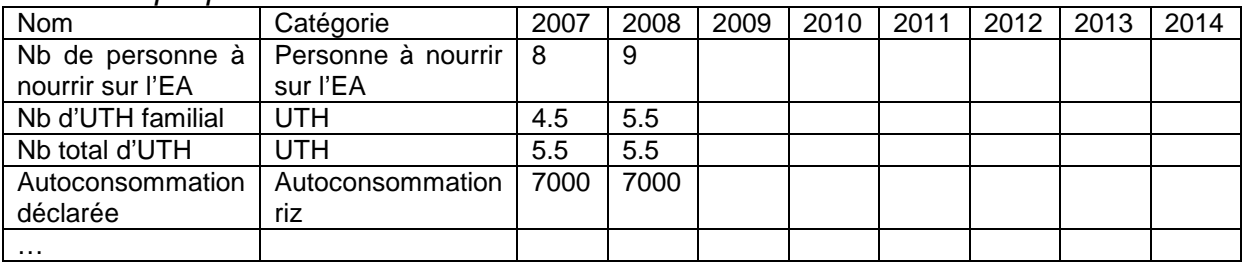

# **1.4 Codification des catégories et gestion des ITK**

Nous avons repensé le classement des ITK afin de rendre gérable l'information recueillie tous les ans pour actualisation.

Nous reconnaissons 4 types d'ITK :

- les ITK réellement pratiques par les paysans et actualisés chaque année : ils seront notés comme suit : nom ITK code exploitation année a deux chiffres : exemple : haricot\_S 104\_07.
- Les ITK standards issus des bases de données permettant d'aider à la décision sur les types d'ITK a proposer selon les types d'exploitations (basés donc sur des résultats réeles obtenus les années précédentes)/Ces ITK seront donc prioritairement utilisé pour l'analyse prospective afin d'identifier les meilleurs ITK par type compte tenu des caractéristiques de campagne et de marchés. Ils seront suivis du suffixe « \_STD ».
- Les ITK standards intensifs : avec généralement une fertilisation de type F2 afin d'être capable de proposer également des ITK intensifs pour ceux qui le souhaitent. ces ITK seront notés avec le suffixe « \_I2 » (I 2 pour Intensification niveau 2, proche de F2 préconisée par le GSDM mais pouvant en être significativement différent).
- Les ITK standards issus des bases de donnes « théoriques », éventuellement simplifiés mais surtout calibrés en fonction des observations partielles de terrain et dont les résultats chiffrés restent à valider.
- Les ITK standards paysans non améliorés : notés avec le suffixe « tradi », afin de comparer les performances entre ITK réellement observés ou traditionnels et ITK améliorés. Pour l'instant, aucun ITK de ce type n'a été rentré.
- Par ailleurs : on rappelle que les parcelles en métayage, pour le métayer sont notées avec le suffixe » met ».

Par ailleurs, on a identifié les conventions suivantes

- Par définition les ITK de contre saison seront marqués avec le suffixe « CS »
- Les systèmes de type SCV sont généralement traités comme des cultures pérennes (stratégie sur 5 ou 10 ans) si les rotations sont connues , stables et homogènes : exemple : une rotation mais/dolique et riz.
- Par contre pour les systèmes pérennes complexes avec des variations importantes de cultures et/ou de combinaisons importantes d'une année sur l'autre et qui se peuvent être « standartisées » : on développe des ITK « annuels , qui seront recombinés au fur et a mesure en SCV virtuels. Ces ITK sont classés dans les cultures annuelles et notés avec suffixe « SCV » pour les démarquer des ITK annuels classiques sur labour.

On conserve par ailleurs les catégories actuelles : céréales, oléagineux, protéagineux etc … dans les quels seront mélangés les ITK de nature différente mais de même culture.

L'ensemble des ITK actuels ou à venir seront d'abord présentés sur Excel afin de pouvoir d'une part rentrer les systèmes plus facilement et garder une trace informatique en cas de bug général sur le fichier.

On retrouvera en annexe un exemple des ITK standards actuellement développés et qui seront re- rentrés sur le fichier final.

#### **1.5 Les ITK standards sont construits avec les données issues des bases de données parcelles**

3000 parcelles ont été suivies par les 3 opérateurs : AVSF/ANAE, BRL et SD mad, depuis 2005. Les bases de données « parcelles » intègrent une description des itinéraires techniques de chaque parcelle et des données chiffrées sur les points suivants :

- Production : type de cultures, variétés et rendement
- Charges : semences, engrais, produits phytosanitaires
- Temps et date des travaux
- Topo séquence (baiboho, tanety, bas de pente)
- Infrastructure (irrigation) et mécanisation
- Technique culturale (SCV, labour)

Les opérateurs ont analysé les bases de données et identifié des itinéraires techniques de type « standard » sur plusieurs parcelles relativement homogènes. Les itinéraires techniques ont été construits en fonction de la production, la topo séquence, l'application d'engrais chimique, la classe de rendement et la technique culturale (labour ou SCV.) Pour chaque itinéraire technique des moyennes et des coefficients de variation sur les données chiffrées (rendements, charges et date et temps de travaux) ont été réalisé à partir des résultats enregistrés en milieu paysans. (Les coefficients de variation doivent être inférieurs à 30%.) Ces itinéraires techniques standards sont représentatifs d'une certaine réalité paysanne et constitue donc des itinéraires techniques utilisables en modélisation pour la création de scénarios.

Pour chaque itinéraire technique on a considéré que :

- la main d'œuvre est entièrement familiale
- la poudrette de parc est achetée

Lorsque les semences étaient autoproduites, on a considéré que le cout était nul dans les charges. Pour la variété de riz les opérateurs n'ont pas remarqué un très fort impact de la variété de riz sur le rendement. Ils ont donc construit les itinéraires techniques sans prendre en compte la variété de riz. Dans l'ensemble des parcelles regroupées pour un même itinéraire technique des variétés de riz différentes ont été utilisé par les paysans. Par convention et aussi car c'était les variétés les plus fréquentes on a donc gardé le B22 sur baiboho et tanety et sebota sur RIA.

De même pour les itinéraires techniques avec plante associées, ils ont été construits indépendamment de la variété de la plante de couverture car les opérateurs ont repéré dans leurs données aucun impact de la plante associée sur les rendements. On a alors utilisé une plante standard, la plus courante pour le riz et le maïs : le stylosanthès sur le riz, le niébé avec le maïs.

Tous les itinéraires techniques (même les SCV) ont été rentrés et daté de 2008 dans « cultures » dans Olympe comme des cultures annuelles dans des catégories différentes selon la production et l'opérateur. Avec les opérateurs on a ensuite créer des SCV théoriques pour exemple de 10 ans dans « cultures pérennes » qu'il faudra corriger au fil des années car on n'a pas encore de données sur plus de 5 ans. La liste de tous les itinéraires techniques standards avec une petite description sur les produits, les charges, le calendrier du temps de travail et la marge est disponible en tant que dossier de travail pour les opérateurs.

Un exemple pour la zone BRL : vallée du sud est :

Les RIA avec semis en poquet sur labour : 2 ITk std

• **Riz\_RIA\_poquet\_A\_0\_std brl VSE 08** dans « RP\_std brl VSE 08 »: (N=6)

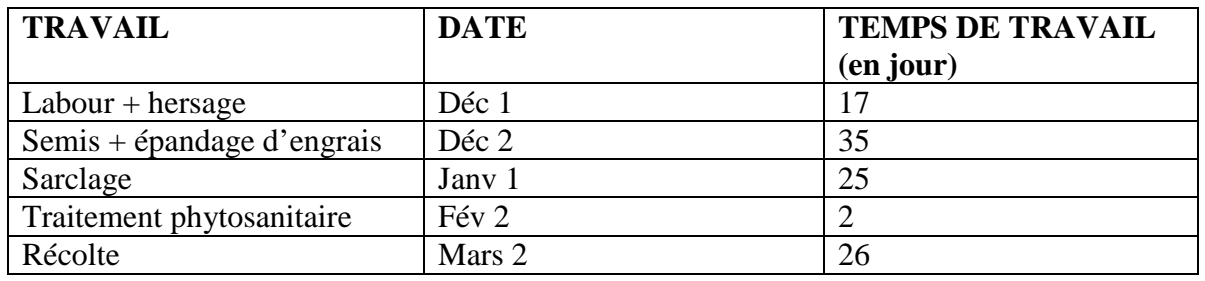

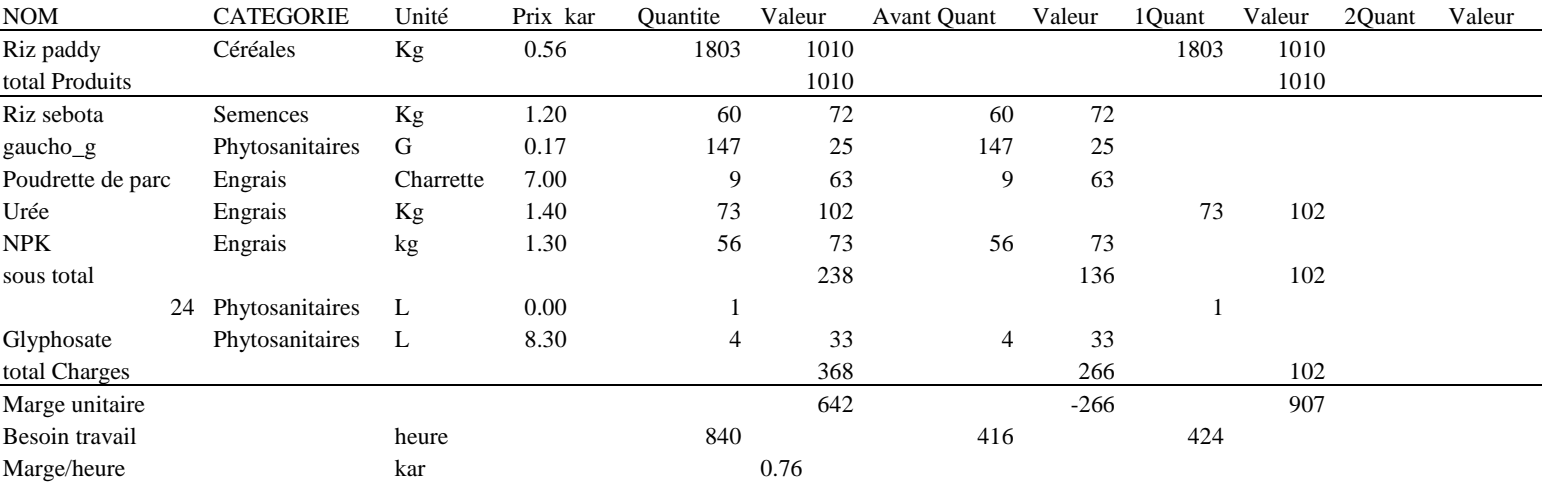

Source: S Cauvy, 2009-04-08

Pour chaque ITK ; on a le calendrier de travail, les couts de productions, les rendements, la marge brute et la marge/heure. Ces informations seront ensuite bien sur à regrouper avec les fiches techniques actuellement disponible par opérateur.

Le RFR est actuellement la seule source d'informations sur les ITK traditionnels. L'enquête rendement commandée auprès de la société ANdriko pour la campagne 2008-2009 nous donnera également des données sur les ITK traditionnels qui permettront de voir la cohérence des différentes sources.

On peut ensuite comparer tous les systèmes comme par exemple les systèmes à base de riz pluvial pour certains paysans (codés) comme le montre le tableau suivant avec les principaux résultats économiques : marge brute/ha (marge unitaire) et valorisation de l'heure de travail (marge/heure) :

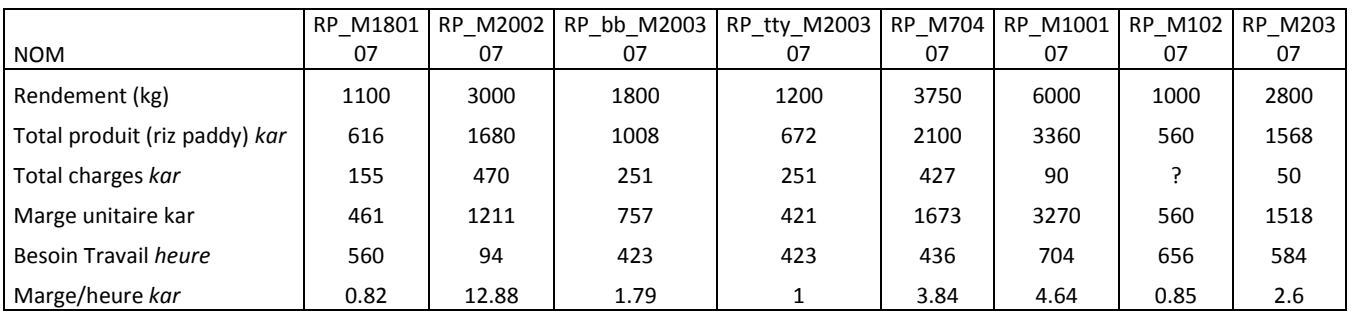

Source : S Cauvy, 2009.

Un fichier général de tous les systèmes est disponible. L'ensemble des fichiers seront disponibles sur le rapport final de S Cauvy prévu en mai et sous forme informatique , qui seront distribués aux opérateurs.

# **1.5 Mise en place des scénarios (extrait S Cauvy)**

L'objectif est de mettre au point une démarche de simulation à travers la création de scénarios intégrants les propositions du projet (par exemple des itinéraires techniques améliorés standards.) Une telle démarche implique une stricte organisation de l'utilisation des fichiers Olympe. On souhaite réaliser plusieurs analyses nécessitant un usage différent des fichiers et en particulier : avoir une image des trajectoires des exploitations mais aussi pouvoir faire une analyse pour l'année en cours de différents scénarios sur les différents types d'exploitations

Le fichier actuel d'Olympe comporte actuellement 42 exploitations constituant le réseau de fermes de références, dont les données proviennent des enquêtes réalisées par Médulline Terrier pour la campagne 2007 2008. Chaque année ce fichier Olympe devra être actualisé par les opérateurs. Puis une copie sera faite sur laquelle on pourra créer des scénarios sur l'année en cours.

Il faut donc créer un second fichier copie du premier sur lequel seront effectuées toutes les analyses possibles de changements structurels et de risques (aléas) pour l'année en cours avec les prix de l'année. Ce fichier spécifique, annualisé, contient donc tous les scénarios proposés par l'opérateur. Afin de comparer les différents scénarios il faut créer des variantes d'agriculteurs qui présentent des caractéristiques de structures différentes.

On a donc 2 types de fichiers RFR « olympe » :

- le fichier central de base : annualisé, à la cellule et fourni aux opérateurs sur demande avec tous les résultats de tous les opérateurs (hors SD-mad qui a un fichier particulier)
- des fichiers opérateurs 'annuels » sur les quels sont effectués les scénarios de l'année

## **La création de variantes**

Les exploitations mères sont celles rentrées au moment de l'enquête de caractérisations (2007-2008), elles sont actualisées chaque année par les opérateurs. Pour la mise en place des scénarios, il existe deux niveaux de variantes. Le premier niveau de variantes est utilisé pour tester les changements de structure (passage en SCV, intensification, mécanisation…) via l'intégration d'un nouvel itinéraire technique. Le deuxième niveau de variantes est utilisé pour la mesure du risque en créant des aléas climatiques ou économiques.

Le schéma suivant montre la structure des fichiers variantes :

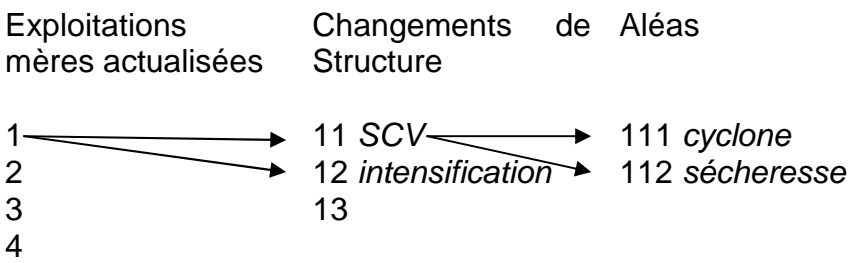

#### • **Le premier niveau de variante : le changement de structure**

Dans « agriculteur » : « variantes » : on crée un premier niveau de variante : il faut donner un nouveau titre.

• Règles sur les cultures annuelles :

Pour la création de scénario on a besoin d'avoir des données sur au moins 10 ans. Cependant on ne possède uniquement des données sur les années déjà passés. On va alors considérer pour les cultures annuelles qu'elles restent les même... Dans « agriculteur » : « production » : « assolement » on met au départ la même culture pour le même nombre de parcelle pendant 10 ans. On corrige chaque année en actualisant.

De même pour les animaux.

• Règles sur les cultures pérennes :

Les SCV sont considérés sur Olympe comme une culture pérenne constituée d'une succession de cultures annuelles. Lors de la modélisation d'un SCV après une enquête on ne connait que la ou les premières années. Pour la création de scénario on considère que la culture est la même sur la parcelle en SCV pendant les 10 ans. Et on pourra modifier au fur et à mesure des années lors qu'on aura l'information.

En année « avant 1 » on n'a donc pas de production, en année « 1 » à « 10 » on a donc la même production. Par convention on s'arrête à la dernière récolte et on ne rentre pas les charges dans l'année « 10 » ni le temps de travail pour la campagne de l'année « 11 ». Car si on superpose deux SCV à la suite on comptera 2 fois ces charges et travaux « avant 1 ». Lorsqu'on extrapole la même culture pendant 10 ans on a les mêmes charges de l'année avant la production de l'année « avant 1» à l'année « 9 », et les mêmes charges de l'année de la production de l'année « 1 » à l'année « 10 » !

De même pour les temps de travaux !

Ainsi pour la création de scénarios on remplace dans « agriculteur » : « production » : « pérennes » un itinéraire technique de SCV par un autre pour 10 ans.

Il en est de même pour les arbres fruitiers. Cependant cette méthode ne permet pas d'avoir un choix très variés de SCV car les SCV standards rentrés dans « pérennes » sont très rigides et peu nombreux comparés aux possibilités d'itinéraires techniques de SCV existantes ! Tous les itinéraires techniques standards de SCV ont également été rentré dans « cultures annuelles ». La création de scénario peut donc s'effectuer de la même manière que les cultures annuelles. Ceci permet une plus grande flexibilité dans le choix des itinéraires techniques de chaque culture d'un SCV.

• Règles sur les cultures pluriannuelles :

De même que pour les cultures pérennes on renouvelle dans les itinéraires techniques dans « Ateliers » : les produits, charges et temps de travail pendant toutes la durée de vie de la culture. Dans « agriculteur » : « production » : « pluriannuelles **»** : on renouvelle la culture autant de fois qu'il est nécessaire pour qu'elle existe 10 ans.

Pour la création de scénario on peut changer une culture pluriannuelle par une autre dans « agriculteur » : « production » : « pluriannuelle ».

• Règles sur les caractéristiques de l'exploitation autres que les cultures :

Dans « agriculteurs » on considère que tous les autres facteurs autres que les cultures qui caractérisent l'exploitation sont les mêmes pendant 10 ans. A savoir :

- Les variables
- Les charges de structures
- Les recettes et dépenses diverses
- Les recettes et dépenses privés.

Il faut bien sûr corriger les données au cours des ans. On peut également créer des scénarios sur ses facteurs.

#### • **Le deuxième niveau de structure : les aléas climatiques et économiques**

Ce deuxième niveau de variantes permet de voir quels seraient les impacts d'aléas climatiques et économiques pour chaque exploitant, et de mesurer le risque de l'intégration d'un nouvel itinéraire technique.

Dans « Aléa » on peut créer des aléas sur les prix et les quantités. On peut jouer sur les produits et les charges et créer des scénarios ou des tendances. Dans un

scénario les prix ou les quantités vont être différents juste une ou un nombre limité d'année. Dans une tendance, les prix ou les quantités évoluent progressivement ou sont différents pendant une plus longue période.

- Pour les prix : on joue sur les aléas économiques
- Pour les aléas : « Quantités » : o, joue sur les rendements pour les produits et sur les quantités à apporter pour les charges.

#### **Note sur la formation donnée en avril**

- Revoir partiellement les bases de données : limiter les données les plus importantes : rajouter les données qui manquent (qualification de la parcelle, niveau d'enherbement, état du mulch au semis sipossible ), et enlever les données mauvaises ou impossibles à obtenir (temps de travaux sur petites parcelles inférieures à 10 ares) et les replacer par des données techniques standards (issues des parcelles plus grandes) : même si les utilisations des bases de données sont différentes selon les acteurs (cellule, opérateurs, suivi-évaluation ; RFR…..) : il ne sert à rien de rentrer des données inutilisables dans ces BD.

- Rajouter un code parcelle pour connaitre la séquence topographique de la parcelle ou du système car il est difficile d'envisager les systèmes sans connaitre cette information :

## **2 Revue des activités avec Best**

## **Les sessions API**

On suggèére de faire un programme des sessions entre juin et septembre avec les rapports au maximum 15 jours après la session. L'objectif est normalement de faire une session API pour chaque GSD et autre OP et utilisation rapide des résultats. Il faut également voir les carnets d'exploitants, dresser un bilan de la campagne et faire des CEG : l'expérience pilote pourrait être développée lors de la mission de juin. L'idée est de générer dans ce cas des outils simples en termes de conseil de gestion et de former les opérateurs à une diffusion ensuite relativement simple de cette approche qui reste encore expérimentale

## **Le crédit**

La situation pour la campagne 2007/2008 reste préoccupante.:

#### **BOA**

Imerimandrosso : 5 groupes avec du crédit et 2 ont remboursé en totalité : 1 à 30 %, 74 %, et 72 % pour des crédit de campagne sur riz pluvial non arrivé à terme avec des problèmes de risques climatique : les paysans ont décidé de rembourser fin juin 2009 cequi sera a vérifier.

ANAE : 12 groupes avec crédit et 3 non remboursés : la raison principale est la mauvaise foi dans le remboursement : ces groupes doivent être définitivement éliminés de la liste de groupes pouvant bénéficier d'un crédit. .En 2008/2009 : 42 demandes de crédit ont été enregistrées : 38 avec octroi et déblocage avec un PTA mojns rigides qu'avant.

On a enregistré pour la campagne précédente un problème de date de déblocage : pour Amparafaravola : la date de déblocage a été le 27 novembre (l'agence a avancé la date), et le 15-29 décembre a Ambatondrazaka (nouveau directeur), beaucoup trop tardive pour la saison. Ces dates trop tardives par rapport à la saison constituent un frein énorme pour le développement du crédit si il n y a pas adaptation. D'un autre coté, si les groupements ne remboursent pas à temps, il n'est souvent pas possible d'avancer la date. Le problème principal est dans la respect des calendriers de remboursement en priorité. Il ya également nécessité aussi pour les paysans d'autofinancer une partie des avances aux cultures. Le financement maximum accordé /ha a été de 600 000 Ar pour cette campagne (350 00 avant).

L'ideal serait de proposer une proposition de fourchette de date en fonction du climat à condition que les échances de remboursement aient été respectées. Pour les fédérations FVFVM et Fitamito : les fédérations ont avancées les sommes (non mobilisation des FGM). Pour la Fédération Miray : 3 OP n'ont pas remboursé : problème de la caution solidaire étendue sur plusieurs Op qui ne se connaissent avec le regroupement au niveau des fédérations. Avant 2007,il existait 1 FGM pour l'ensemble, actuellement nous avons 3 fonds pour chaque fédération + 1 fonds hors fédération. La BOA n'accepte pas une gestion des FGM par OP donc c'est à la fédération de faire appliquer les règles de la caution solidaire. Le renforcement de capacités et d(application des règles des fédérations reste une priorité pour le bon fonctionnement de ces dernières. Il serait souhaitable d'obtenir un rapport sur la gestion des FGM.

La fédération Miray n'a pas voulu remboursé : somme également trop importante : 35 % reste à rembourser, une somme dépassant largement le FGM. Il existe indéniablement une certaine mauvaise foi de ces OP. La zone Nord-Est est devenu zone rouge pour la BOA ce qui est paradoxal puisque c'est aussi la zone qui la plus besoin de financement et ou on observe une véritable dynamique des systèmes de type SCV. Finalement, on peut se poser la question de savoir si les paysans, dans une telle dynamique et avec les systèmes actuels à bas niveaux d'intrants, ont réellement besoin de crédit et si la forme de crédit a caution solidaire actuelle est réellement adapté au contexte social local.

La fédération Miray est bloquée pour 3 OP sur 32 pour 2007/20098 ; 9 sur 2006/2007 et 12 sur 32 sur 2005/2006 n'ont toujours pas remboursé. Apparemment, certains GSD pratiquent une « autre culture du crédit » (celle du non remboursement systématique. Pour d'autres OP, certains remboursements continuent mais restent insuffisants. Actuellement 2 ACCS seulement ont demandés du crédit pour la campagne 2008/2009. Dans ces conditions, on peut considérer que le crédit n'est de fait plus utilisé dans cette zone. On ne peut que suggérer a tous les opérateurs et OP de relire les conclusions du rapport de Maud Oustry de décembre 2007 qui alertait sur ce point.

La date échéance en 2009 est prévue pour le 31 juillet avec éventuellement un mois de délai de grâce.

La politique actuelle est la suivante (le seule possible d'ailleurs) : pas de nouveau crédit tant que les dossiers ne sont pas tous apurés, d'où l'importance des remboursements anticipés : la date d'échéance devrait être la date butoir et non la première date possible de remboursement. Il est urgent et prioritaire de mieux informés les paysans sur ces conditions. Le remboursement tardif est la cause de la non-utilisation du crédit actuel. Il faut suggérer aux OP et fédérations de mieux faire appliquer les règles de caution solidaire.

# **OTIV**

OTIV développe 2 types de crédit individuel et caution solidaire en groupe de 3 ou 4 personnes. En cultures de saison : 35 groupements ont obtenus du crédit : 4 personnes n'ont pas remboursés (3 sur Imerimandrosso). Avec 87 % de recouvrement ; les FGM ont été mobilisés et le solde est payé par le projet. Le crédit total est couvert à 60 % : 20 % de B V lac, 20 % de OTIV et 20 % de BV-lac. Les personnes couvertes par le projet ne concernent que les paysans en première ou en deuxième année de SCV. Cette forme de couverture par le projet n'est pas viable à terme.

#### **Formations « commercialisation » avec Mme Tiana :**

Une formation opérateurs et Best sur normes et démarche -qualité a été effectuée avec une sélection de quelques exploitations par zones pour illustrer une démarche qualité : axée sur le respect de l'ITK ; le tri des produits et la commercialisation…

Cette formation a semble t il été peu comprise et pas assez efficace. Le concept de démarche qualité n'est visiblement pas passé !Il serait hautement souhaitable d'avoir les modules de formations avant leur mise en oeuvre.

Le véritable enjeu de la structuration actuelle des OP réside dans la commercialisation au lac Alaotra. Nous suggérons de faire intervenir Hélène Benz pour des formations pratiques sur les filières et voire éventuellement l'identification de stages communs sur les filières. Les filières déjà étudiées sont : tomate, mais, et pomme de terre. Les sujets possibles sont les suivants :

- filières maraichages : légumes, saison et contre saison : a voir, en lien avec le projet AVRDC au CALA (institut de recherche VBSS)

- élevage a cycle court (voir étude 2004). A voir
- filière fruits et plants forestiers en zone ZGC

Il apparait souhaitable d'analyser l'opération riz rose « Dista », (Cheminics/USAID/Ecoreginal initiative), depuis 2000 avec l'établissement d'une filière ébio » et d'une filière commerciale.

# **3 Revue des activités avec BERELAC et la FAUR**

#### **FAUR : Le problème récurrent du recouvrement de la redevance**

10 AUE sur 16 ont payé leurs redevances : 6 sont encore en suspens entre 60 et 98 % (85 % pour le vallée Marianina, 81 % + pour le canal 1.8 et 93,5 % pour le canal 1.2).. Le recouvrement en espèces pose problèmes Certains collecteurs contractés pour le gestion des stocks en nature ont détournés des quantités de paddy on a donc un problème de qualité des opérateurs liés à la FAUR sur cette activité. Il y a donc nécessité de rechercher des opérateurs riziers plus importants et sérieux (Silac par exemple). Le recouvrement en nature est préféré de façon générale mais nécessite des infrastructures (stockage) et petit matériel que la FAUR n'a pas encore acquis. Le riz stocké est éparpillé chez plusieurs collecteurs. La FAUR recherche actuellement un lieu de stockage unique, bien contrôlé et facilement gérable parla FAUR. La redevance est de 200 kg/ha de paddy : pour 3600 ha, cela nécessite un lieu de stockage pour 720 tonnes pour la collecte de l'ensemble des redevances. Un ancien hangar SOMALAC existe à coté de la FAUR : une demande à DRDR est en cours. Le transport du ramassage au magasin central serait pris en charge par les producteurs. Le paddy est vendu au mois de septembre, date de recouvrement des redevances. On aurait pu penser utiliser le réseau des GCV mais les problèmes actuels existants sont trop importants et se superposeraient aux problèmes actuels de recouvrement ce qui n'est pas envisageable. Nous n'en sommes qu'à la troisième année de recouvrement en nature. La redevance en espèces est de 100 000 Ar (200 kg a 500 Ar/kg).

3 AUE sont eu des problèmes liès 15/16 et 9/14 ! attaque de grêle, et digue rompue avec ensablement, 19/20/21 : récolte abondante et pas de paiement : les membres des bureaux ne sont pas très motivés : on ne connait pas exactement les usagers : la redevances est demandée à des propriétaires ou supposés tels non exploitants. Il existe des problèmes internes entre membres de bureaux (leurs modes de gestion) et les usagers réels. Ils ont également changé la collecte : le passage de la collecte

ne numéraire a abouti a des malversations. Trois AUE des mailles 15/16, 19/20 et 21 seront suivies plus particulièrement pour appuyer le changement de bureau. Des conventions ont été signées entre ces AUE et FAUR pour un respect du paiement en juin avec reconnaissance de dette au non de ces AUE. En cas de non-paiement, arrêt de la fourniture d'eau pour la campagne 2009/2010 sera décidée. On a donc une conjonction de plusieurs problèmes : risques climatiques, malversation des opérateurs de collecte, bureaux défaillants

Il existe pour une AUE un problème entre plusieurs concessionnaires et leurs héritiers qui ne veulent pas paye leurs redevances. Par contre les petits exploitants sur anciennes zones « indigènes », eux, paient sans problèmes leurs redevances. On a ici la conjonction de problèmes fonciers et de transmission de patrimoine familial (le tribunal n'a pas encore tranché). La loi de 1996 rappelle que tous les propriétaires sont membres d'office des AUE et doivent régler leurs cotisations au gestionnaire (FAUR). Ils ne peuvent pas décider d'eux-mêmes de ne pas être membre et donc de ne pas régler leurs cotisations. La FAUR est donc dans une position juridique forte pour exiger le paiement des cotisations. 427 sur 824 usagers seulement payaient leurs cotisation du temps de la Somalac (enquête mailles, 2008) et ces mauvaises habitudes perdurent sur certains mailles, augmentées du morcellement (x4 depuis 1960). Il faut impérativement ne pas créer d'antécédent de n on paiement afin de conserver un assisse forte à la FAUR.

#### **SITUATION DE RECOUVREMENT DE LA REDEVANCE D'EAU VALLEE MARIANINA –PC15 aU NIVEAU AUE**

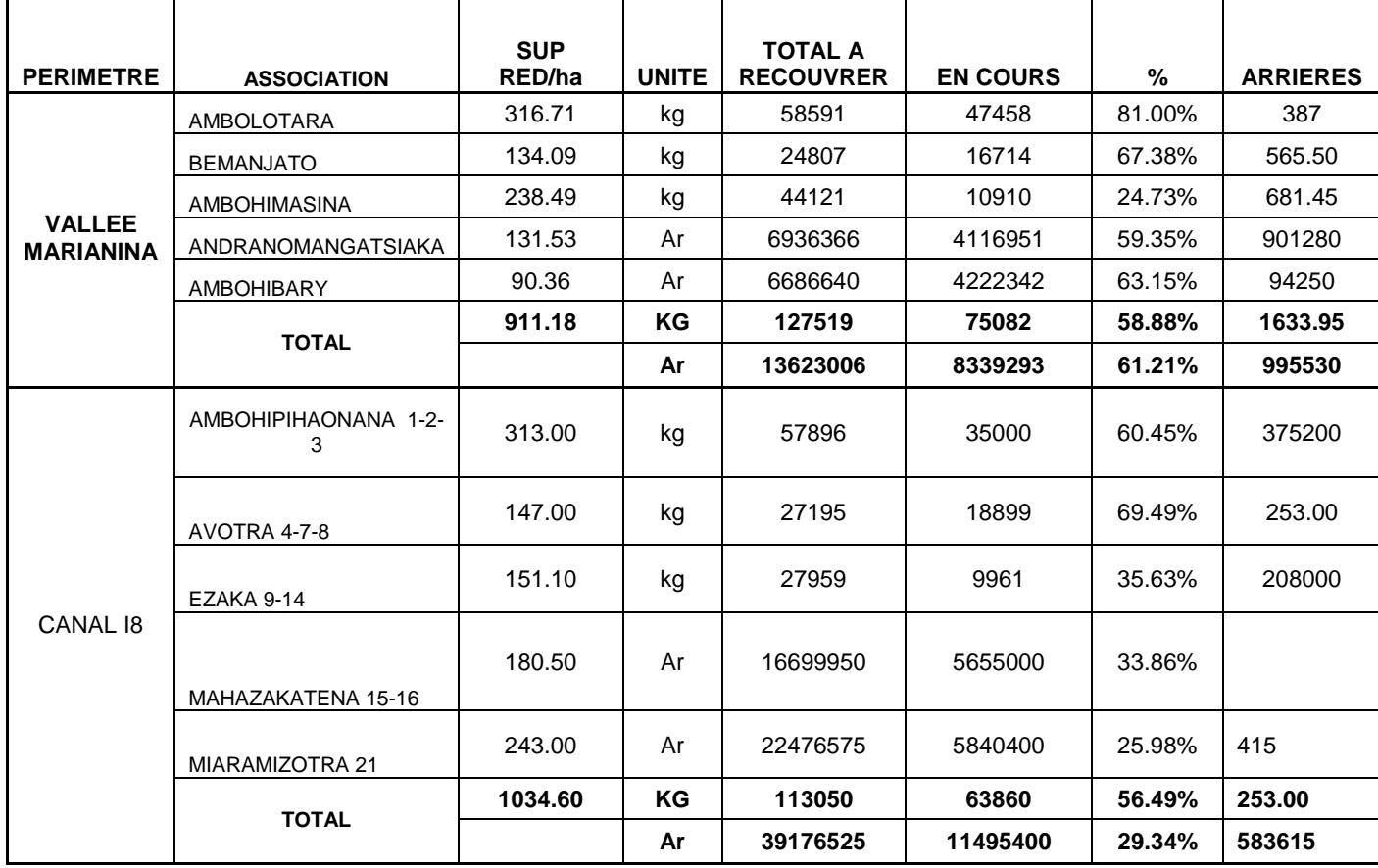

**AUE SITUATION DE RECOUVREMENT DU 23/12/08 AUE CAMPAGNE 2008-2009** 

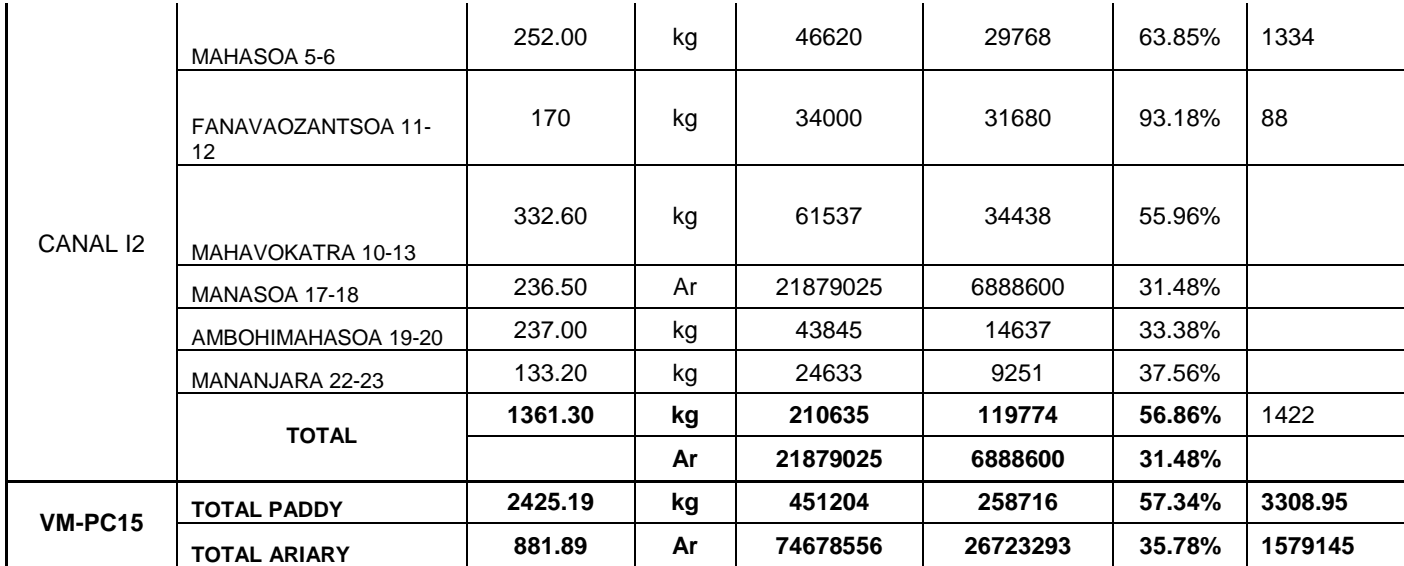

#### **TABLEAU RECAPITULATIF DE LA REDEVANCE D'EAU AU NIVEAU DES AUE DE BASE VM-PC15**

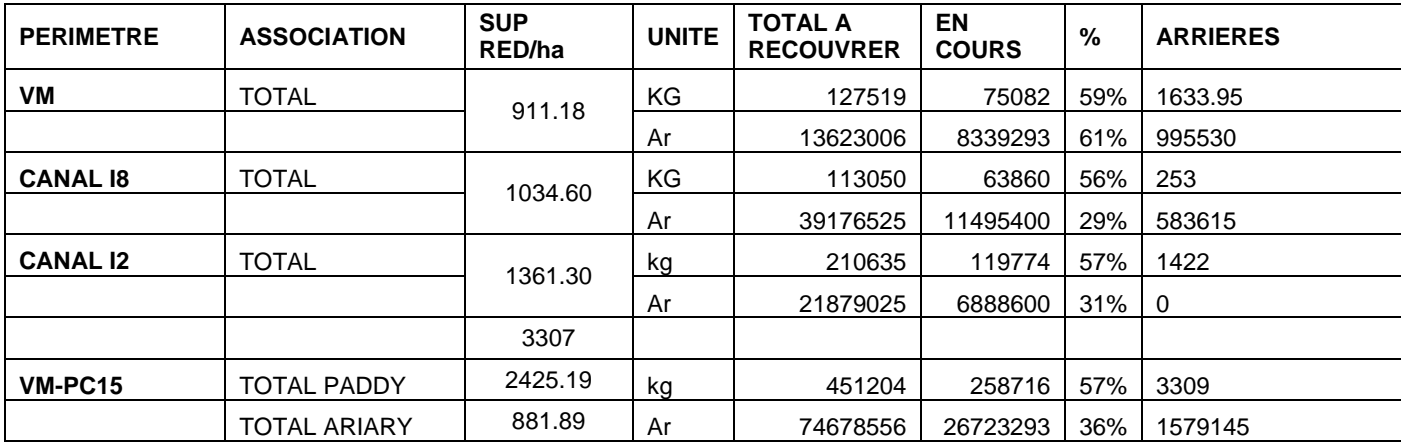

#### **Conseil technique**

Andry, ingénieur BRL a démissionné en octobre 2008. Il a formé les superviseurs et techniciens et AVB (formation classique sur les itinéraires techniques a préconiser). Le constat est qu'on ne voit pas de résultat immédiat sur le rendement et la situation rizicole. Il y a un besoin évident d'un bon ingénieur agronome pour maintenir un bon niveau technique. Le financement est insuffisant pour garder 2 assistants techniques : la FAUR a choisi de gérer Mr Dèze, ingénieur hydraulique, avec possibilité d'appui en agriculture, difficile a mettre en oeuvre. L'appui de l'AFD est dégressif et la FAUR doit progressivement prendre en charge leur cout. Le rôle d' l'ingénieur agronome serait d'abord axé sur la réalisation des sessions API dans toutes les AUE, puis de valoriser les résultats de ces sessions et favoriser en priorité l'amélioration endogène possible avant tout introduction de nouvelles techniques (SRI ou autre… ).

## **Les Sessions API**

Les sessions précédentes ont été très appréciées mais les AVB ne sont pas actuellement capables d'organiser les sessions API seuls. Il faut donc relancer cette activité pour l'ensemble des AUE avec une formation des membres des bureaux et des groupes de base. Ces sessions représentent très certainement un moyen simple et rapide (endogène) de faire passer les situations rizicoles les moins bonnes à de meilleurs niveaux en profitant au maximum des innovations effectivement mise en oeuvre par les meilleurs riziculteurs.

#### **Stage sur la caractérisation des exploitations agricoles du PC 15/VM et création d'un RFR**

Le stage de terrain redémarrera fin mai pour une période de 3 ou 4 mois avec les deux étudiants ESSA (Lydia et Lucia). Le réseau de fermes de références ainsi créé pourrait servir à la FAUR à rechercher les meilleures alternatives en fonction des types d'exploitation et position des parcelles sur la maille. A terme, ce RFR, devrait être géré par la FAUR, ce qui donne une raison supplémentaire à intégrer un bon agronome pour gérer cet outil.

#### **Stage sur l'analyse de l'impact du projet MAFF (SRI entre 2004 et 2006).**

Ce stage sera réalisé par un étudiant ESSA, pour estimer le potentiel réel de ces techniques dans le contexte actuel du PC15/VM. Il permettre de voir si ces techniques sont réellement adaptées, partiellement ou totalement.

#### **Préparation du « stage foncier au PC 15 » sous la direction de A Rochegude.**

Une revue des données d'enquêtes, cartes, toutes informations et travaux précédents a été faite et collectée sur un CD rom.

## **4 Valorisation des études faites en 2007/2008 sur les ZGC et proposition d'action limitée sur quelques ZGC**

On rappelle ici les principales conclusions des travaux de Naly (2008) et Julien Clément (2007).

Seule Ampasindava est une ZGC familiale et est formée par une grande propriété avec une occupation des parcelles selon le droit et la délimitation coutumière. Celles des deux autres ZGC sont toutes sécurisées : titrées pour la ZGC d'Ankalampona et certifiées pour Ampasika. Les pratiques agricoles sont semblables dans ces trois zones : les bas fonds sont tous mis en valeur, les replats sommitaux qui sont abondants dans ces ZGC, exceptés ceux d'Ankalampona voués à la culture pluviale, intercalée avec une longue période où ils sont laissés en friche, et au pâturage. Les pentes sont médiocres et destinées au reboisement. Le valoir direct est le plus courant et les travaux dans les tanety sont effectués principalement par la main d'œuvre familiale. On notera que pour ces paysans : le certificat foncier n'est qu'une reconnaissance de possessions de la parcelle mais n'a pas autant de valeur que le titre foncier. Par ailleurs, la possession ou non de ce document ne constitue pas un facteur incitant au dynamisme de l'aménagement.

Note : Les aménagements « paysans » individuels sont donc motivés par d'autres critères

Dans la ZGC d'Ankalampona et celle d'Ampasika, les activités de reboisement sont fortement liées à la présence des projets, celle-ci retombent quand le projet se termine. A Ampasindava, (ZGC hors projet), les aménagements sont liés au capital disponible : les gros exploitants sont dynamiques et l'exploitation du bois est partie intégrante de leur système de production.

Les paramètres nécessaires pour « booster »l'aménagement sont les suivants :

- Le dynamisme des membres de l'association dans chaque ZGC,
- la sensibilisation sans relâche des agents du projet.
- la disponibilité de matériel végétal (reboisement)

Les stratégies locales sont orientées sur les axes suivants

- contrôle de la divagation du bétail (ce n'est plus un facteur bloquant)
- importance de la riziculture des bas fonds au détriment de la mise en valeur des tanety,
- le manque de capital circulant et la faiblesse des revenus limitent l'aménagement des tanety et l'investissement dans les systèmes de culture pluviaux.
- les reboisements sont des marqueurs de terrain
- les produits du bois (bois de feu, charbon de bois et poutres) commencent à peine à être valorisés : il existe un gros potentiel.

Les projets œuvrant dans ces zones doivent tenir compte de :

- la situation actuelle des paysans ;
- leurs perceptions ;
- leurs attentes ;
- leurs stratégies et leurs besoins.

La ZGC semble alors être une entité adaptée pour parvenir à l'aménagement du territoire en terme de reboisement, de développement de zones enherbées et de gestion de l'espace entre zones de parcours, zones de culture, zone de protection et zones de production pérennes. En effet, avec les organisations paysannes dans ces zones, les paysans sont conscients de leurs responsabilités concernant la protection et la gestion durable de l'espace et prennent part ainsi à cette action.

Une approche de relance des actions en ZGC suscitent des études ou actions plus approfondies sur les thèmes suivants :

- Comment optimiser une exploitation rationnelle et durable de l'espace dans les ZGC ?
- Comment mieux valoriser le reboisement ?

Pour cela, des études comparatives entre la valeur ajoutée tirée du bois et des autres cultures s'avèrent nécessaires ; des zonages plus poussés pour la valorisation des pentes (zone de reboisement, de culture pérenne, de système de culture continue…) s'imposent également ;

- Comment améliorer le système à jachère ? comment le diffuser ? comment le rentabiliser ?
- Quels sont les impacts de l'introduction de grevillea dans ces zones ? est-ce que cette essence pourrait constituer une menace dans l'avenir ?

Au niveau social :

- Changement de comportement : diminution des feux de brousse
- Amélioration technique : plantation d'arbre en quinconce, vulgarisation de l'association de culture, rotation, assolement
- Amélioration du transfert des informations

#### **Résultat de la discussion avec les opérateurs**

Au départ, l'opération ZGC était très axée sur la titrisation et la certification : la sécurisation foncière avait pour but la sécurisation des aménagements a long terme. On enregistre 21 ZGC en 2003. Une forte action du projet BVlac pour la certification a été lancée avec un cout subventionné de 12 000 Ar/ha seulement pour la certification. Dans la foulée a été crée la fédération des ZGC (Fitamito), mais rapidement, le coût réel de la certification et les impôts afférents ont fait hésiter les producteurs. Au début, cette facilité d'accession au titre a lancé un processus mais pendant les 2 premières années du projet seulement (pour les zones de tanetys dans les ZGC, ailleurs, le guichet foncier croule sous les demandes !! ) .

Les « aménagements » n'étaient pas bien clairs pour les participants qui y voyaient surtout un échange titre contre reboisement. Une minorité seulement de producteurs voulait faire réellement des aménagements de bassin versant.

Quelles sont les raisons évoquées des aménagements ?

Le reboisement est plutôt au niveau individuel : les surfaces sont très petites. La principale contrainte, outre le cout si non subventionné, reste le chevauchement avec les activités agricoles. Le reboisement, souvent très partiel, est souvent pratiqué comme marquer de terrain pour une reconnaissance « sociale » des parcelles. Pour les producteurs pratiquant un reboisement productif : l'objectif est multiple : un aménagement sur les pentes anti érosif, une sécurisation pour le bois de chauffe et le bois de construction…

Un des facteurs d'échec des ZGC est le fait qu'un aménagement de terroir n'est pas la somme de stratégies individuelles. L'objectif initial était la protection des infrastructures hydro-agricoles en aval. Il faudrait pour cela se faire rencontrer les 2 communautés amont et aval mais cela n'a jamais encore été vraiment réalisé. Cela pourrait être envisagé peut-être au niveau communal : faire comprendre les relations amont-aval (notion de services et devoirs écologiques). Une telle activité n'est pas à l'échelle d'un projet mais plutôt à l'échelle régionale.

Les ZGC qui marchent sont celles qui sont amont et aval.

Un bon travail a été réalisé par AVSF sur le diagnostic des ressources pastorales, lié aux aménagements.

Quels aménagements ?

- reboisement permanent (aire protégée)
- enherbement
- paturages
- lutte anti érosive
- arbres fruitiers
- $-$  SCV
- Reboisement productifs (coupe régulière)
- Dispositif anti lavakaha
- Paturages
- Intégration agri-élevage (zone de pacage, passage des animaux, fumures...)
- ……

Les ZGC apparaissent comme potentiellement un bon outil d'aménagement potentiel mais le passé a montré une manque de formation et d'information. La ZGC a trop souvent été comprise comme ZGC = reboisement = titre

Pourtant aujourd'hui, Ceux qui font du reboisement sont ceux qui n'ont toujours pas de titre. Il ya eu peu de concertation et pas de véritable réflexion sur la gestion des ressources naturelles. Historiquement, la sécurisation foncière se fait en 2 étapes : 1 étape « sociale », locale, et ensuite une étape juridique avec certificat ou titre

Il existe 10 ZGC qui on eut effectivement un schéma d'aménagement fait par un opérateur foncier spécifique (« land ressources », « hermes conseil », opérateurs fonciers prestataires…). Il s'agissait en fait plus de schémas techniques mais sans concertation réelle en fait (La loi sur l'opération domaniale concertée 1992 exige un schéma d'aménagement). Il existe également des plans d'aménagement quinquennal concerté.

On observe 2 types de stratégies paysannes :

- sécurisation foncier strictement

- aménagement productif ou de capitalisation

Pour réactiver une opération sur les ZGC, il serait souhaitable de :

 relancer un schéma d'aménagement véritablement concerté proposer des activités et des aides pour motiver les actions individuelles avec des partenaires extérieures financeurs (reboisement, approvisionnement plants fruitiers et eucalyptus, etc… Appui sur la production de plants subvention à l'aménagement). (Fondation « tany meva »: micro- projets de reboisement par exemple).

- Prendre 2 ou 3 ZGC et travailler intégralement sur celles la seulement : 1) créer une ZGC vitrine dans le Nord Est et 2) choisir une ou 2 ZGC dans l'ouest.

 Développer l'intéressement à l'aménagement : adapter les propositions au terrain.

Il existe également une ZGC en cours dans la zone amont de Beava, en concertation avec le nouveau projet FFEM et la direction régionale du tourisme (Approche nouvelle : réservation de bassin versant).

Enfin la ZGC est une unité spatiale avec une structure type OP et des sousstructures (GSD, ACCS ou autre …). La fédération Fitamito regroupe l'ensemble de tous ces OP à fonction assez spécialisée : on a donc une multiplication de structures plus ou moins imbriquées, avec souvent les mêmes personnes dans les sous structures. Il faut donc clarifier le concept de ZGC.

L'ensemble du groupe a accepté le principe de relancer 2 ou 3 ZGC sur les bases précédentes.

## **5 Collection documents de travail AFD.**

De nouveaux documents de travail ont été ajoutés dans la série collection AFD/BV lac. La liste complête des documents disponibles est en annexe 2.

#### **Les nouveaux docs sont les suivants :**

doc n° 12 : Synthèse sur agro-pastoralisme sur la z one ouest du lac. Dupin et al. AVSF.

doc n° 14 : Concept note sur l'approche bassin vers ant et l'intégration agriculture élevage sur la sone Ouest du lac (AVSF). Dupin et al. AVSF .

Doc n° 18 : conventions de modélisation pour le RFR . Terrier M et Penot E. BV-lac.

Doc n° 27 : Histoire des innovations et périodisati on au lac Alaotra

Doc n° 28 : analyse de la filière pomme de terre au lac Alaotra

Doc n° 34 : Guide d'intervention AVSF 2009

Doc n° 38 : Méthodologie d'intervention AFSF

Doc n° 39 : Comparaison des principaux itinéraires techniques standard des opérateurs.

Doc n° 40 : conseils pour l'utilisation des variété s de riz poly-aptitudes

Doc n° 41 : typologie élevage AFSF

Doc 42 : synthèse des travaux AFSF pour la période BV lac 1

## **6 Stages en prévision pour 2009/2010**

Il nous apparait prioritaire de pouvoir effectuer les stages suivants pour avoir une connaissance fine des processus d'innovation sur les thèmes suivants :

#### **Thème : les processus d'innovation**

#### **Stage 1 : étudiant malgache**

#### **Analyse d'évolution des pratiques et des processus d'innovation sur systèmes de culture de type SCV dans la zone de Imerimandrosso (Est du lac Alaotra), zone BRL**

Le thème central porte sur les pratiques réelles SCV par rapport à ce qui est diffusé et les processus d'innovations et/ou d'abandon par rapport à certains moments du cycle (on considère un système SCV comme un système pérenne).

Ce stage requiers une bonne connaissance des pratiques SCV (que l'on peut acquérir sur place au contact de l' équipe BRL), une curiosité naturelle pour l'analyse des pratiques paysannes, des processus d'innovation et des stratégies de diversification (trajectoires d'exploitation sur 5 ou 10 ans ) ainsi que la maitrise du logiciel Olympe (formation par E Penot) pour formaliser les trajectoires, les attendus économiques et quantifier l'impact réel du changement sur les revenus.

Partenaire : BRL, BV lac.

Co-encadrants de terrain : E Penot et Raphael Domas Durée : 6 mois, lac Alaotra

Cofinancement : BV-lac et SCAC (demande en cours)

#### **Stage 2 : étudiant malgache**

#### **Enquête sur les pratiques paysannes en riziculture irriguée issues de l'expérience MAFF de deux années en 2004/2005 et 2005/2006 sur PC15/VM au sein du projet BV lac.**

Une mesure de l'impact des actions du projet sur ces techniques et sur les pratiques paysannes nous éclaireraient sur les contraintes et opportunités sur ces techniques apparemment intéressantes mais sont nous connaissons mal la diffusion. L'objectif : est de mesurer l'impact des activités 2004-2006 du projet sur les techniques MAFF et les potentialités réelles de ces techniques apparemment prometteuses (quoique très gourmande en main d'œuvre qui constitue une des principales contraintes en PI) mais dont on ne connait pas l'ampleur du développement endogène (ou de l'abandon) depuis 2006. Vérifier le bien fondé d'une action potentielle de l'équipe de vulgarisation sur ce thème ou s'orienter vers des thèmes plus porteurs d'amélioration.

Le thème pourrait être étendu au SRI (impact également des techniques introduites par BRL en termes d'intensification) si le temps le permet.

Opérateur : FAUR et équipe de la FAUR, BERELAC Co-encadrants de terrain : E Penot (et éventuellement Ph Grandjean). Durée : 6 mois, lac Alaotra

Co-financement : projet BV-lac/AFD et SCAC (demande en cours)

Les travaux sur le RFR ont nécessité un investissement important (et reconnu par tous les opérateurs) pour la mise au point. Il serait très souhaitable de pouvoir finaliser cet investissement avec un stagiaire qui permettrait de systématiser la procédure de création des scénarios pour la préparation des campagnes à venir.

#### **Stage 3 : étudiant français**

#### **Mise au point de scénarios développés sur les réseaux de fermes de références (RFR) au sein du projet de développement BV lac.**

Les objectifs sont les suivants :

- Intégration des processus d'innovations et des pratiques réelles observées (sur systèmes SCV et MAFF.SRI en autres).
- Analyse de résilience des systèmes.
- Gestion des risques (climatiques et économiques) et pratiques agricoles
- Gestion des scénarios pour le RFR zone ANAE/AAVSF/Ouest lac et BRL/Est lac, pour le RFR irrigation PC15/VM avec la FAUR (fédération des usagers de l'eau)

L'objectif final est la mise au point d'une procédure de préparation des campagnes agricoles avec les opérateurs du projet à travers ma création de scénario en analyse prospective.

Opérateur : projet BV-lac, FAUR et équipe de la FAUR/ BERELAC Co-encadrants de terrain : E Penot (et éventuellement Ph Grandjean). Durée : 6 mois, lac Alaotra

Co-financement : projet BV-lac/AFD et SCAC (demande en cours).

Enfin, le stage ANR pépites sur intégration agriculture élevage, financé par ANR pépites sous la direction commune de Pierre Yves Legal (UMR innovation) et E Penot, initialement annulé en mars 2009 sera finalement effectué avec une étudiante de Agroparistech en juiin prochain (Flore).

## **Annexe 1: Programme des missions**

#### **Mission Mars**

1 séance de travail avec BERELAC 1 séance de travail avec Sophie Cauvy.

 - mardi /09: journée: Séminaire sur RFR : mise au point ITKet Olympe avec les Opérateurs (démarrage à 08 heures précises)

 - mercredi /09: matinée: Suite du Séminaire avec les opérateurs (démarrage à 08 heures précises)

#### **Mission avril 2009**

 - Mardi 07/04/09: matinée: séance de travail avec la FAUR après-midi: séance de travail avec BERELAC

- Mercredi 08/04/09: matinée: Réunion de coordination des Opérateurs, 1 séance de travail avec Sophie Cauvy.

 après-midi: Séance de travail avec AVSF-ANAE, BEST et Nirina sur les ZGC

 - Jeudi 09/04/09: journée: Séminaire sur RFR : scénarios et Olympe avec les Opérateurs (démarrage à 08 heures précises)

 - Vendredi 10/04/09: matinée: Suite du Séminaire avec les opérateurs (démarrage à 08 heures précises)

## **Annexe 2**

## **Liste documents de travail collection AFD/BV lac**

## **Disponibles**

doc n° 1 : les sessions API : méthodologie. Penot E , Dèze, Ratsimba J.AndriaTsitohaina, Randriamanalina JM, (2008). BV-lac.

doc n° 4 ; les réseaux de fermes de références (RFR ). Penot E. BV-lac

doc n° 5 : L'analyse économique avec Olympe dans le s RFR. Penot E. BV-lac

doc n° 6 ; Les pratiques de crédit au lac Alaotra. Oustry M et Penot E. BV-lac

doc n ° 7 : Analyse d'une ZGC (sécurisation foncièr e et aménagement). Julien C, Penot E & Martignac C. BV-lac

doc n° 8 : Monographie Marotaolana : analyse des c ontraintes d'érosion. Kestakian H. BV-lac, ANAE.

doc n° 10 : analyse des exploitations agricoles au lac en 2007. Durand C Nave S et Penot R. BV-lac.

doc n° 11 : principaux résultats obtenus dans la di ffusion de techniques innovantes sur la rive Est du lac (BRL). Domas S et Randriamalina H. BRL.

doc n° 12 : Synthèse sur agro-pastoralisme sur la z one ouest du lac. Dupin et al. AVSF.

doc n° 14 : Concept note sur l'approche bassin vers ant et l'intégration agriculture élevage sur la sone Ouest du lac (AVSF). Dupin et al. AVSF .

doc n° 15 : Historique du crédit à la Somalac (en cours). Belloncle G, Oustry M & Penot E. BV-lac

doc n0 16 : Histoire de 3 ZGC sur la rive ouest du lac et implication pour l'aménagement du territoire. Naly et Penot E. BV-lac

doc n° 17 : Systèmes de production dans le Nord-Est et vallée du Sud est au lac alaotra (2006, zone BRL). Rojas, Collas, Chabierski et Penot. BRL.

Doc n° 18 : conventions de modélisation pour le RFR . Terrier M et Penot E. BV-lac.

Doc n° 19 : monographie villageoise : Marololo, Zon e Est , Lac Alaotra. Bedoin, Naudin. TAFA.

Doc n° 20 : synthèse BVlac 1. Dabat MH, Grandjean P H, et al …. BV-lac

Doc n° 21 : Méthodologie de localisations parcelle s sur Google earth (TAFA, BV lac). Krishna Naudin. TAFA.

Doc n° 23 : Une approche socio-éco-territoriale en appui à la diffusion des techniques agro-écologiques au Lac Alaotra, Madagascar. Chabierski S., Dabat M.- H., Grandjean P., Ravalitera A., Andriamalala H., 2005. BRL/ BV-lac.

doc n° 24 Les réseaux de fermes de référence au lac en 1986 pour le recherche. Simon Razafimandimby et Anne Guilloneau.

Doc n° 25 : ETUDE ET MISE EN PLACE D'UN SYSTEME DE CREDIT SOLIDAIRE DANS LA REGION DU LAC ALAOTRA, MADAGASCAR, EN 2004

Doc n° 27 : Histoire des innovations et périodisati on au lac Alaotra

Doc n° 28 : analyse de la filière pomme de terre au lac Alaotra

Doc n° 32 : Expérimentations agronomiques. Conduite s et plans des essais Guide méthodologique pour les antennes TAFA

Doc n° 34 : Guide d'intervention AVSF 2009

Doc n° 38 : Méthodologie d'intervention AFSF

#### **A venir courant mai 2009**

Doc n° 29 : analyse de la filière mais au lac Alaot ra

Doc n° 30 : analyse de la filière tomate au lac Al aotra

Doc n° 31 : Etude de la stratégie adaptée pour amél iorer l'accès au microcrédit et a l'épargne en vue de rechercher l'autonomie des paysans pour le financement de l'agriculture de conservation : cas de l'OTIV lac Alaotra : Aamparafaravola-Ambatosoratra-Imerimandroso. Michaël Stéphan Rakotondraisoa

Doc n° 35 : Description des principaux itinéraires techniques standard BRL

Doc n° 36 : Description des principaux itinéraires techniques standard SD-MAD

Doc n° 37 : Description des principaux itinéraires techniques standard AVSF

Doc n° 39 : Comparaison des principaux itinéraires techniques standard des opérateurs.

Doc n° 40 : conseils pour l'utilisation des variété s de riz poly-aptitudes

Doc n° 41 : typologie élevage AFSF

Doc 42 : synthèse des travaux AFSF pour la période BV lac 1

#### **en cours**

doc n° 2 : les sessions API : le cas des GRI (en co urs). Penot E, Dèze, Ratsimba J.AndriaTsitohaina, Randriamanalina JM, (2008). BV-lac

doc n° 3 : les sessions API : le cas des GSD (en co urs). Penot E, Ratsimba J.AndriaTsitohaina, Randriamanalina JM, (2008). BV-lac

doc n° 9 : apport de l' hydrogéologie pour l'amélio ration de l'irrigation.

doc n° 13 : Analyse du fonctionnement des OP au lac . (en cours). Penot E, .AndriaTsitohaina J, Randriamanalina JM, (2008). BV-lac.

Doc n° 22 : Résultat d'analyse de l'étude monograph ique Maille par aille au PC 15**.**  BV-lac

Doc n° 26 : Synthèse foncier : André Teyssier.

Doc n° 33 : Histoire de la fédération FAUR ou comme nt gérer un PI (en cours)..AndriaTsitohaina J, Penot E, Randriamanalina JM, (2008). BV